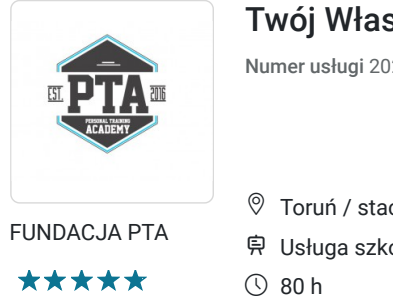

Twój Własny Biznes - TWB

Numer usługi 2024/07/09/48579/2214243

6 400,00 PLN brutto 6 400,00 PLN netto 80,00 PLN brutto/h 80,00 PLN netto/h

 Toruń / stacjonarna Usługa szkoleniowa 21.09.2024 do 20.10.2024

# Informacje podstawowe

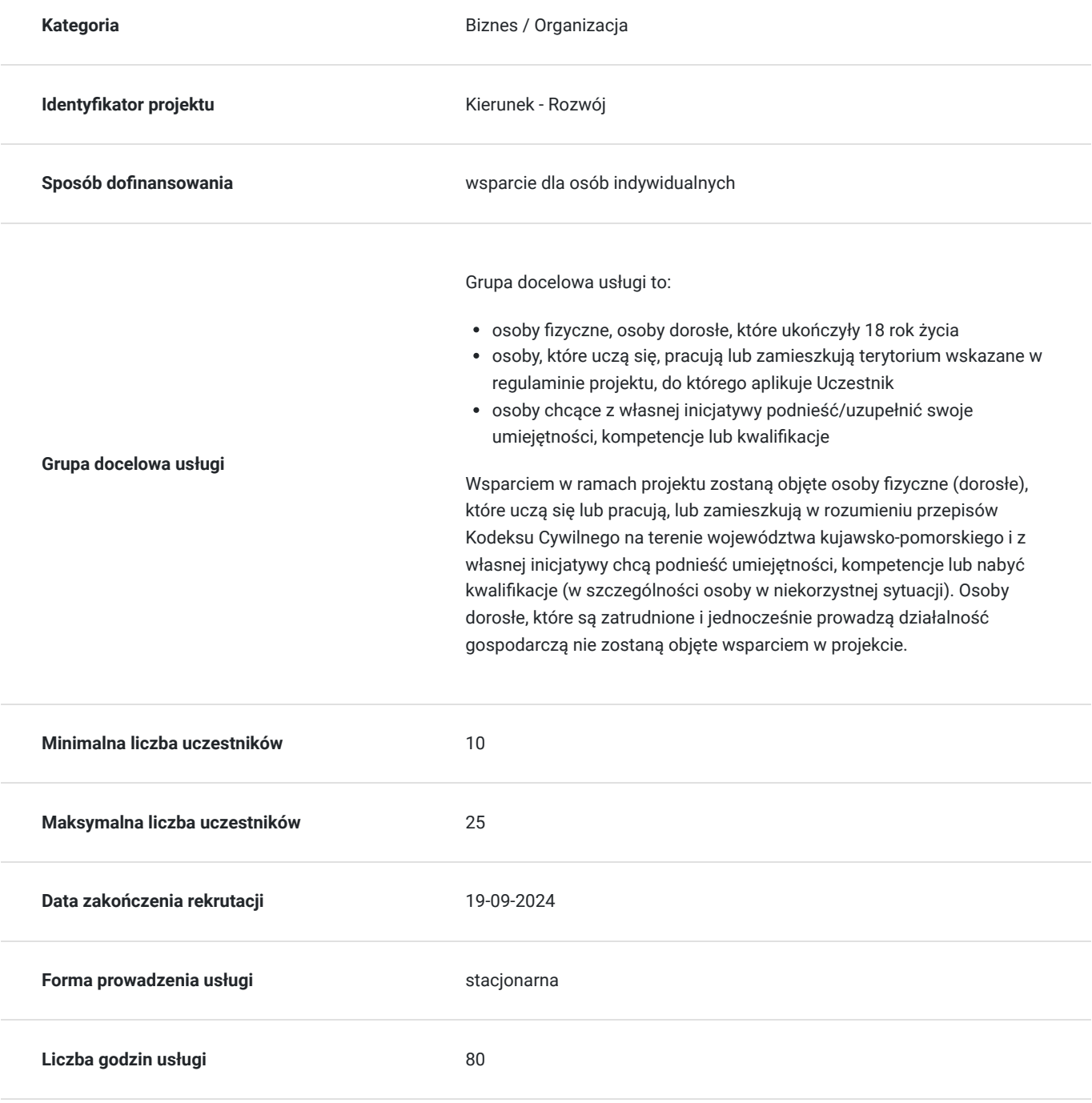

# Cel

### **Cel edukacyjny**

Szkolenie prowadzi do nabycia podstawowych umiejętności związanych z otwieraniem oraz prowadzeniem pierwszego biznesu/firmy. Szkolenie daje możliwość zdobycia wiedzy między innymi z zakresu: określenia ścieżki i kierunku prowadzenia własnej firmy, aspektów prawnych i księgowych prowadzenia działalności, opracowania biznesplanu, zarządzania firmą oraz zasobami ludzkimi (komunikacja, sprzedaż, delegowanie zadań, kreowanie marki osobistej).

### **Efekty uczenia się oraz kryteria weryfikacji ich osiągnięcia i Metody walidacji**

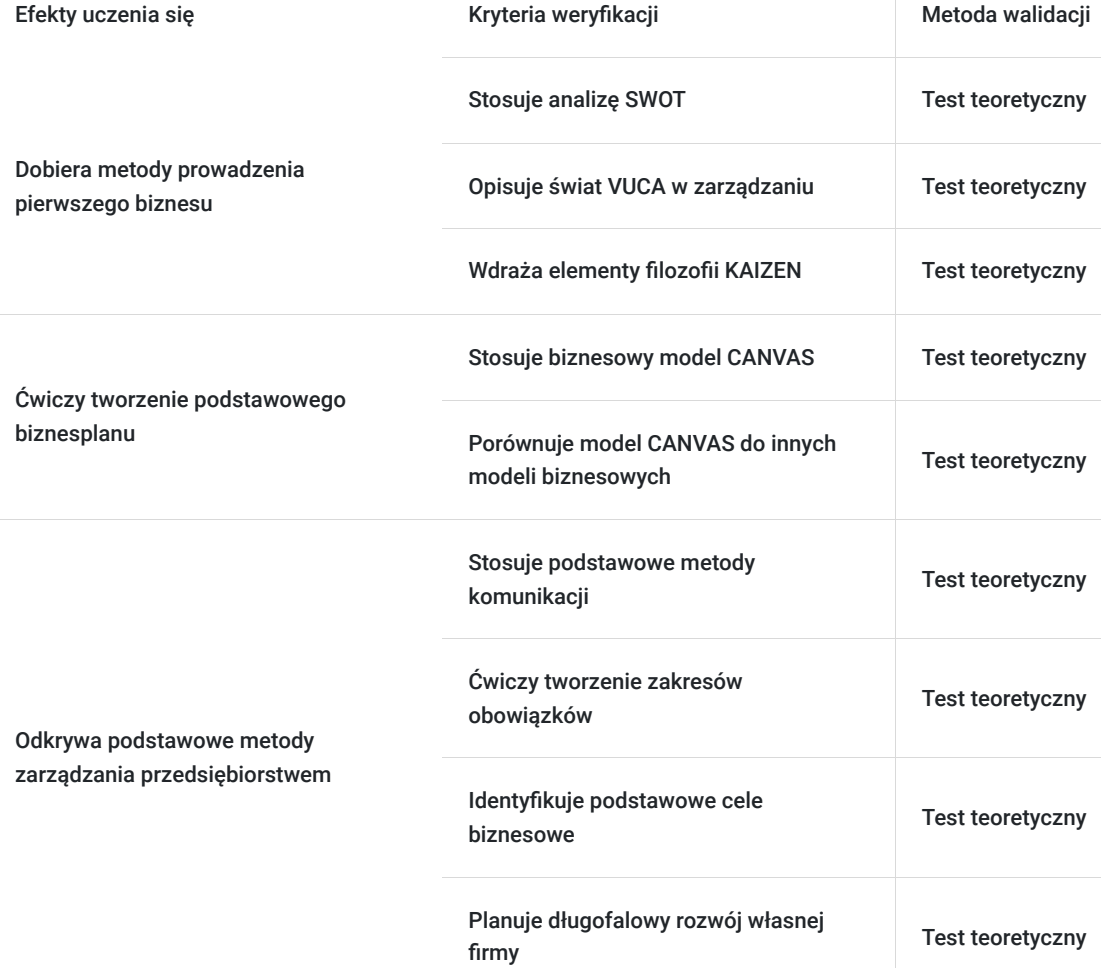

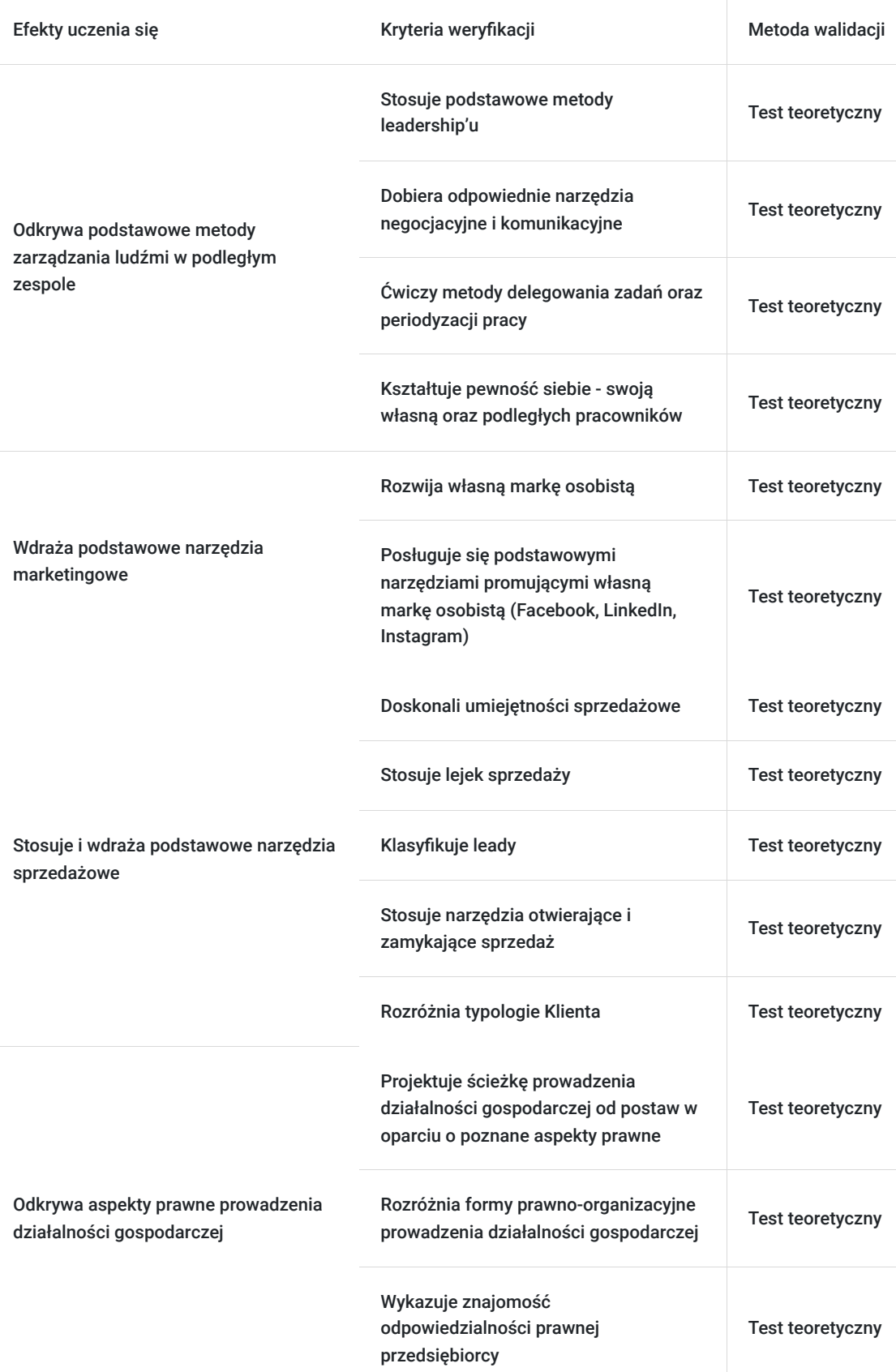

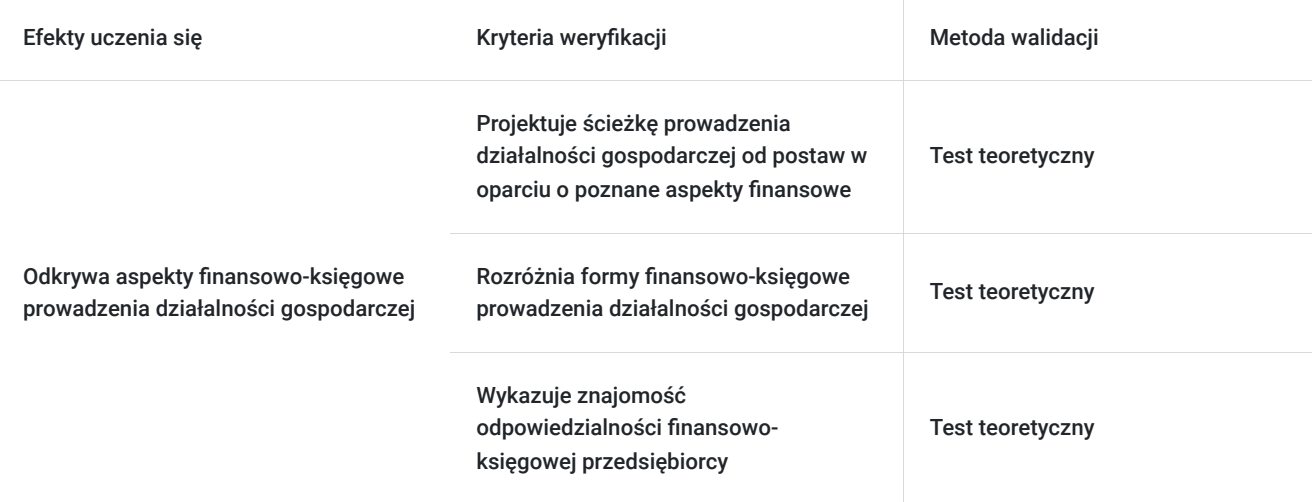

# Kwalifikacje

### **Kompetencje**

Usługa prowadzi do nabycia kompetencji.

#### **Warunki uznania kompetencji**

Pytanie 1. Czy dokument potwierdzający uzyskanie kompetencji zawiera opis efektów uczenia się?

Zaświadczenie wydawane dla Uczestnika zawiera opis efektów uczenia się.

Pytanie 2. Czy dokument potwierdza, że walidacja została przeprowadzona w oparciu o zdefiniowane w efektach uczenia się kryteria ich weryfikacji?

Tak

Pytanie 3. Czy dokument potwierdza zastosowanie rozwiązań zapewniających rozdzielenie procesów kształcenia i szkolenia od walidacji?

Tak

# Program

#### **ZJAZD I**

#### **DZIEŃ PIERWSZY :**

- 1. Zapoznanie z uczestnikami i założeniami projektu
- 2. Świat VUCA
- 3. Mam pomysł na biznes
- 4. Na czym w ogóle polega prowadzenie biznesu ?
- 5. Od pomysłu przez plan do egzekucji Analiza SWOT
- 6. Obraz przedsiębiorcy, kompetencje, role
- 7. Obowiązki i odpowiedzialność
- 8. Plusy i minusy
- 9. Kodeks etyki
- 10. Case study
- 11. Filozofia KEIZEN

#### **DZIEŃ DRUGI :**

- 1. Misja, wizja, wartości
- 2. Brandhacking analiza
- 3. Segmentacje wyniku
- 4. Pozycjonowanie
- 5. Grupy docelowe

#### **ZJAZD II**

#### **DZIEŃ PIERWSZY:**

- 1. Aspekty prawne prowadzenia działalności gospodarczej
- 2. Formy prawno-organizacyjne prowadzenia działalności

#### **DZIEŃ DRUGI:**

1. Odpowiedzialność prawna Przedsiębiorcy Q&A prawne

#### **ZJAZD III**

#### **DZIEŃ PIERWSZY:**

#### **Formy organizacyjne prowadzenia działalności gospodarczej**

- 1. Osoba fizyczna prowadząca działalność gospodarczą.
- 2. Spółka cywilna.
- 3. Spółka jawna.
- 4. Spółka partnerska.
- 5. Spółka komandytowa.
- 6. Spółka komandytowo-akcyjna.
- 7. Spółka z ograniczoną odpowiedzialnością.
- 8. Spółka akcyjna.

#### **Systemy rozliczeń podatkowych w działalności gospodarczej**

- 1. Podatek dochodowy od osób fizycznych.
- 2. Podatek dochodowy od osób prawnych
- 3. Podatek od towarów i usług (VAT).
- 4. Podatki lokalne i inne należności publiczno-prawne

#### **Zasady wyboru formy opodatkowania**

- 1. Zasady ogólne skala podatkowa.
- 2. Zasady ogólne podatek liniowy.
- 3. Ryczałt od przychodów ewidencjonowanych.
- 4. Karta podatkowa.

#### **Zasady opłacania składek na ZUS przedsiębiorcy**

- 1. Rodzaje składek: ubezpieczenia emerytalne i rentowe, chorobowe, wypadkowe, zdrowotne
- 2. Zasady podlegania ubezpieczeniom płatnicy składek, osoby ubezpieczone
- 3. Formularze zgłoszeniowe (ZUS ZUA. ZUS ZZA, ZUS ZCNA, )
- 4. Zasady ustalania podstawy wymiaru składek rozliczanie i opłacanie, terminy, kody
- 5. Wysokości składek ZUS
- 6. Ulga na start
- 7. Preferencyjny ZUS
- 8. Mały ZUS Plus
- 9. Formularze rozliczeniowe (ZUS DRA, ZUS RCA, ZUS RSA)

#### **DZIEŃ DRUGI:**

**Księgowość w działalności gospodarczej**

- 1. Rodzaje księgowości w firmie
- 2. Pełna a uproszczona księgowość podstawowe różnice
- 3. Formy prowadzenia działalności gospodarczej a sposób prowadzenia księgowości
- 4. Obowiązek prowadzenia pełnej księgowości
- 5. Zgłoszenie wyboru formy odprowadzania zaliczek
- 6. Formy opłacania zaliczek na podatek: miesięczna, kwartalna, uproszczona
- 7. Terminy, sposób i miejsce składania zeznań podatkowych

#### **Zasady prowadzenia uproszczonej księgowości w firmie – karta podatkowa**

- 1. Zasady prowadzenia rozliczeń w formie karty podatkowej
- 2. Wysokość podatku na karcie podatkowej
- 3. Składki ZUS a wysokość karty podatkowej
- 4. Roczne rozliczenie karty podatkowej

#### **Zasady prowadzenia uproszczonej księgowości w firmie– ryczałt od przychodów ewidencjonowanych**

- 1. Zasady prowadzenia rozliczeń przy ryczałcie
- 2. Stawki ryczałtu ewidencjonowanego
- 3. Wpływ składek ZUS na wysokość ryczałtu
- 4. Wyliczanie wysokości ryczałtu przy różnych stawkach podatku
- 5. Roczne rozliczenie ryczałtu z urzędem skarbowym

#### **Zasady prowadzenia uproszczonej księgowości w firmie-zasady ogólne**

- 1. Przychód, koszty uzyskania przychodu oraz dochód
- 2. Skala podatkowa a podatek liniowy
- 3. Księgi handlowe a książka przychodów i rozchodów
- 4. Zasady wyliczania zaliczek na podatek dochodowy
- 5. Roczne rozliczenie z urzędem skarbowym

#### **Zasady prowadzenia księgi przychodów i rozchodów**

- 1. Ewidencjonowanie przychodów
- 1. Ewidencjonowanie zakupu towarów i materiałów
- 2. Ewidencjonowanie kosztów ubocznych
- 3. Ewidencjonowanie wynagrodzeń
- 4. Ujmowanie pozostałych kosztów działalności
- 5. Dokumenty księgowe
- 6. Zasady obliczania zaliczek na podatek dochodowy
- 7. Zamknięcie roku podatkowego w KPIR

#### **VAT w działalności gospodarczej**

- 1. Podstawy prawne podatku VAT
- 2. Opodatkowanie podatkiem VAT
- 3. Podstawa opodatkowania podatkiem VAT
- 4. VAT należny i naliczony
- 5. Wyliczanie podatku VAT
- 6. Zwrot podatku VAT z urzędu skarbowego

#### **Kasa fiskalna w działalności gospodarczej**

- 1. Obowiązek ewidencjonowania sprzedaży za pomocą fiskalnej
- 2. Zwolnienia z obowiązku posiadania kasy

#### **ZJAZD IV**

#### **DZIEŃ PIERWSZY:**

- 1. Kompetencje współczesnego przedsiębiorcy
- 2. MINDSET, postawa, mental
- 3. Zarządzanie stresem
- 4. Rozwój
- 5. Czas
- 6. Cele
- 7. Biznesplan
- 8. Biznes model CANVAS
- 9. Opracujmy wspólnie model biznesowy jednego z naszych pomysłów warsztat

#### **DZIEŃ DRUGI:**

- 1. Siedem nawyków skutecznego działania
- 2. Organizacja i zarządzanie
- 3. Planowanie i realizacja wzrostu firmy
- 4. Zarządzanie i przywództwo
- 5. Leadership
- 6. Biznes to sport
- 7. Super moce przedsiębiorcy

#### **ZJAZD V**

#### **DZIEŃ PIERWSZY:**

- 1. Marketing
- 2. Marka osobista

#### **DZIEŃ DRUGI:**

- 1. Sprzedaż
- 2. Walidacja

Zajęcia prowadzone w ramach szkolenia będą realizowane metodami interaktywnymi i aktywizującymi jako metody umożliwiające uczenie się w oparciu o doświadczenie pozwalające uczestnikom na ćwiczenie umiejętności. Szkolenie składa się z części zarówno teoretycznej jak i praktycznej oraz case study.

## Harmonogram

Liczba przedmiotów/zajęć: 83

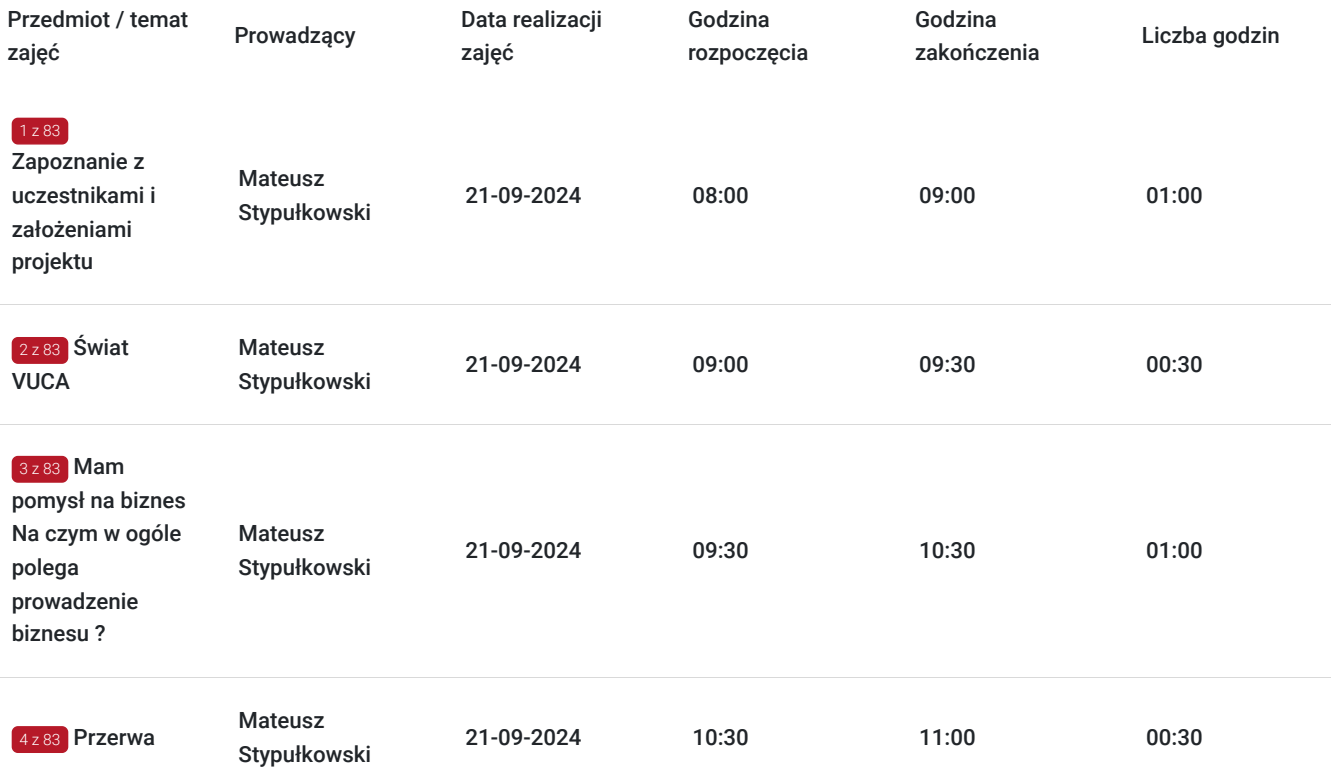

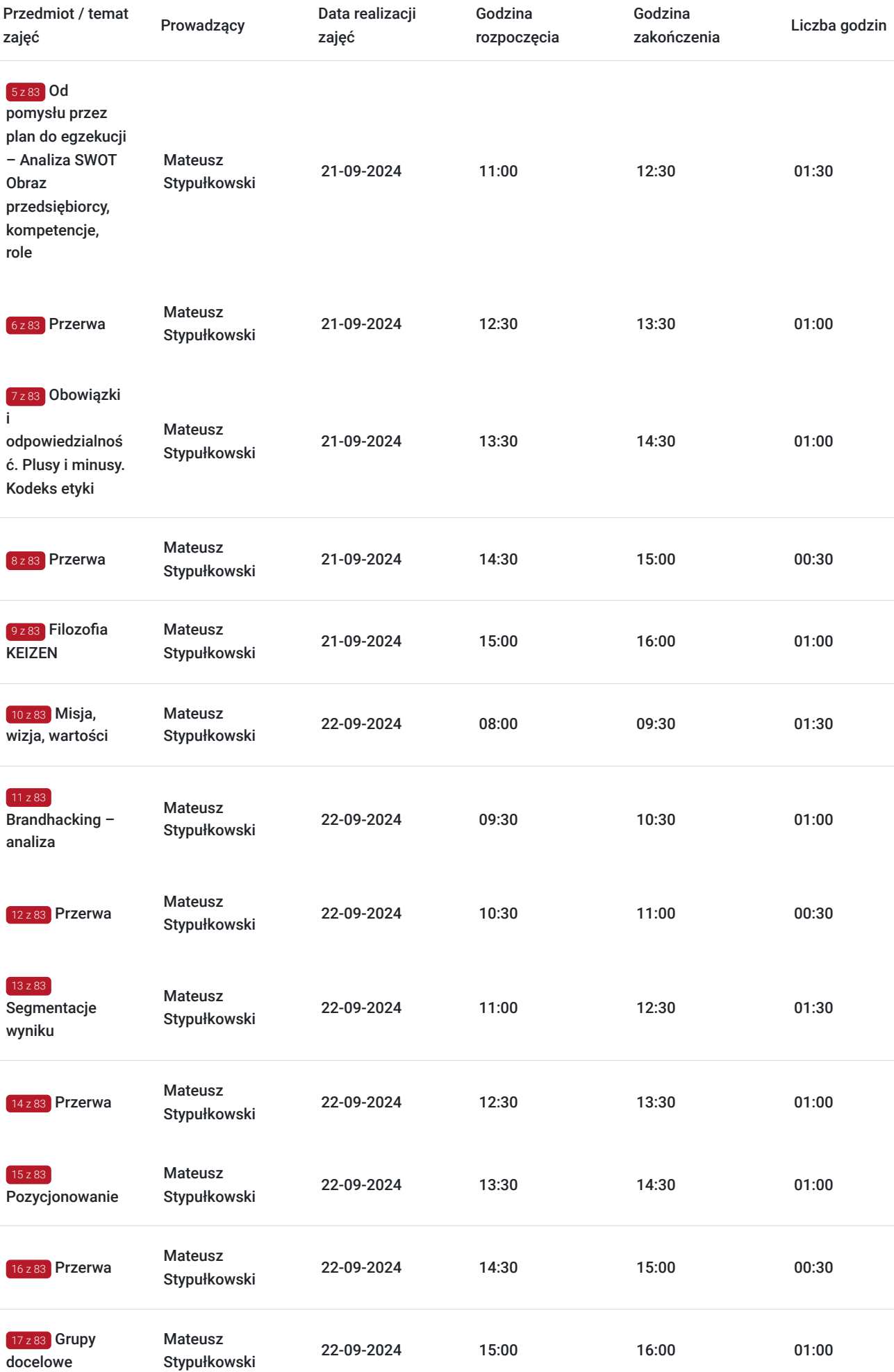

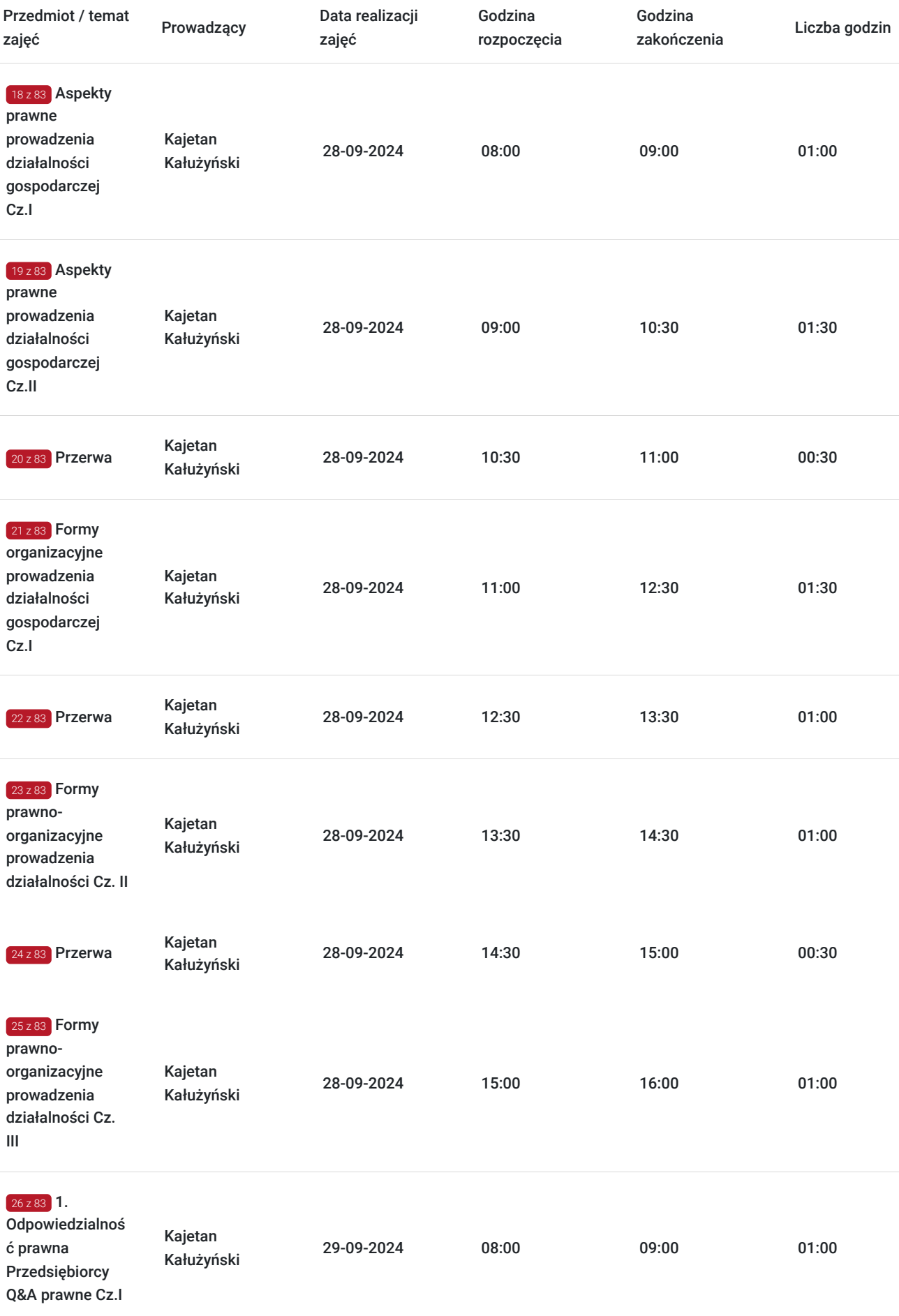

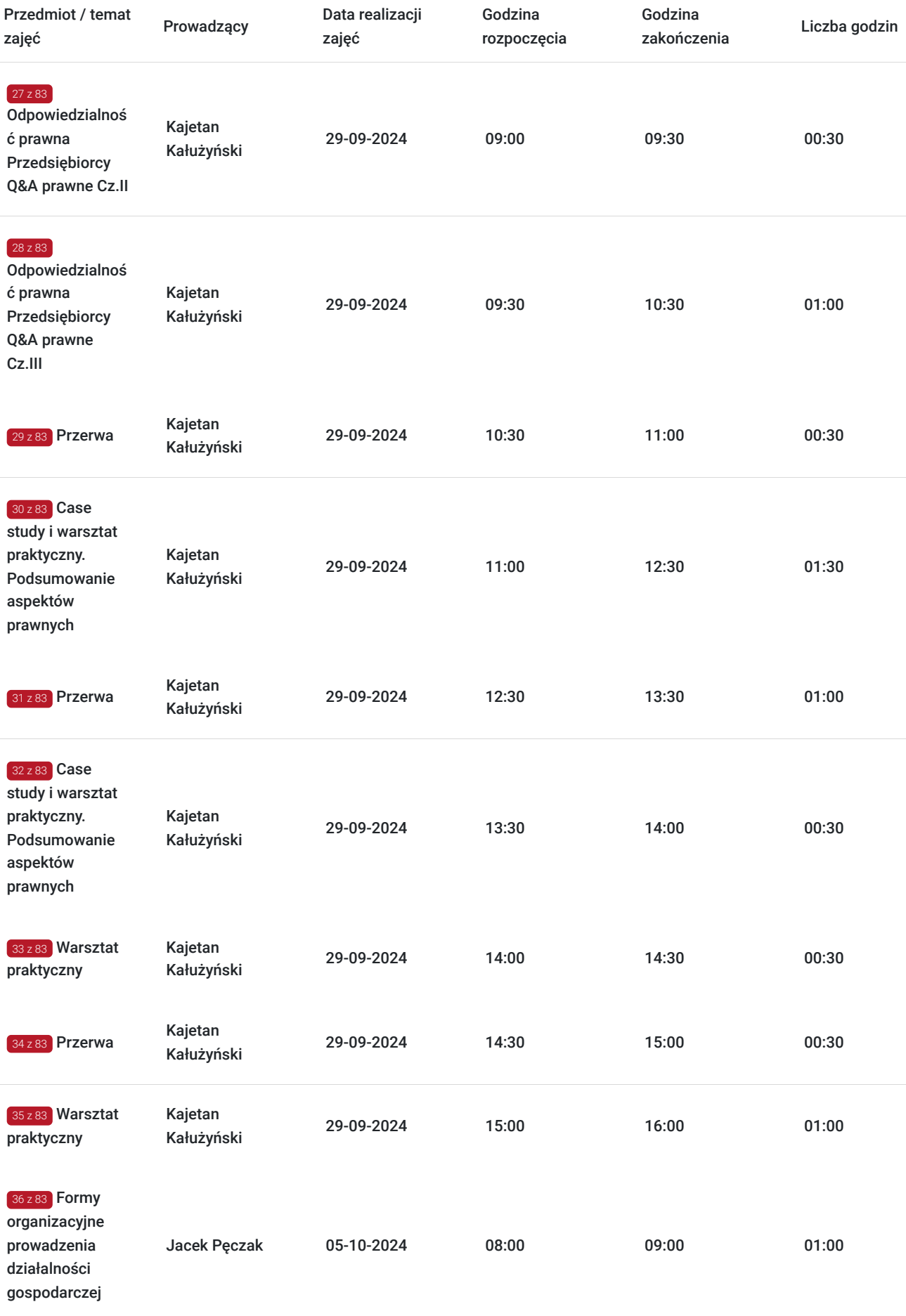

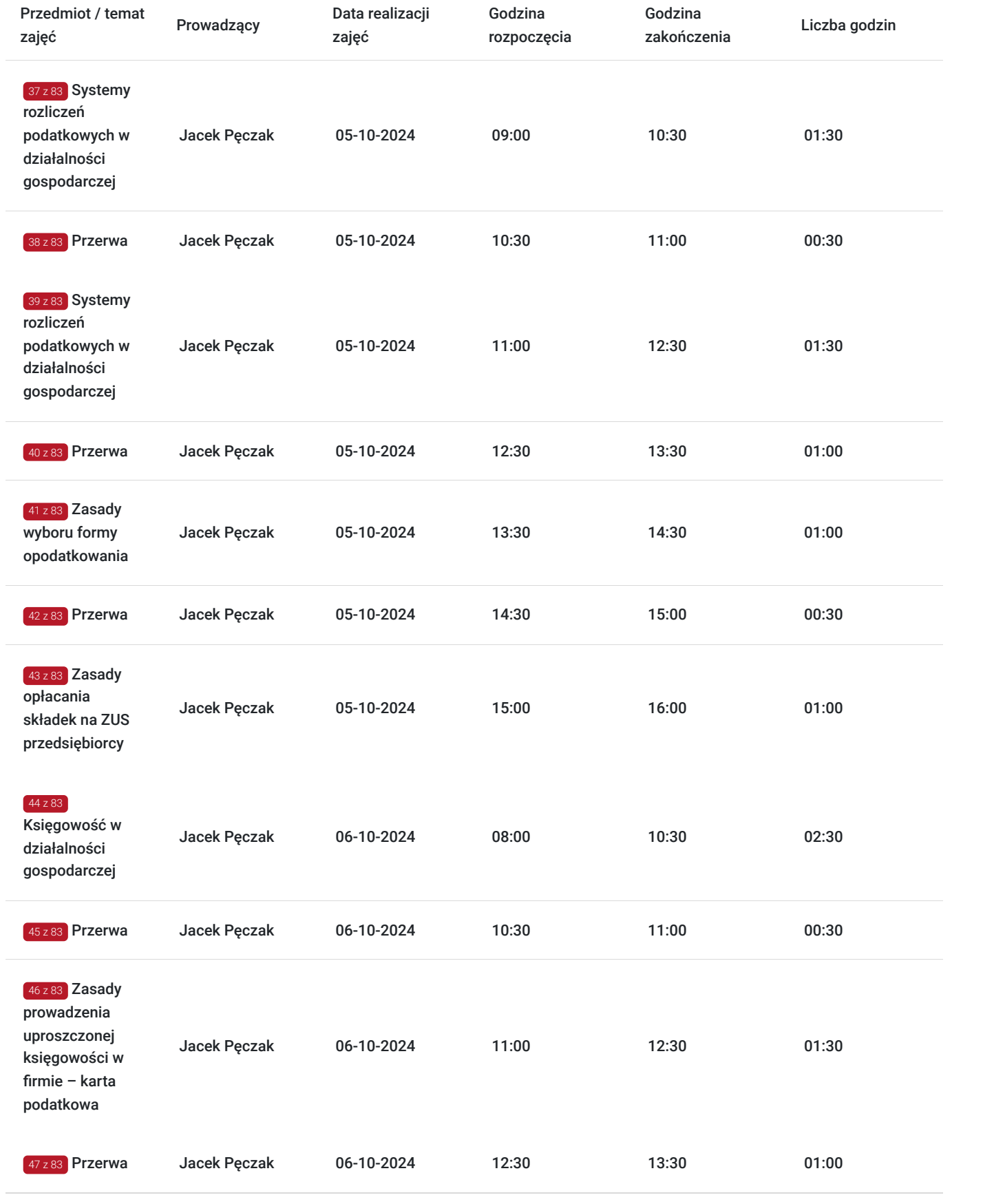

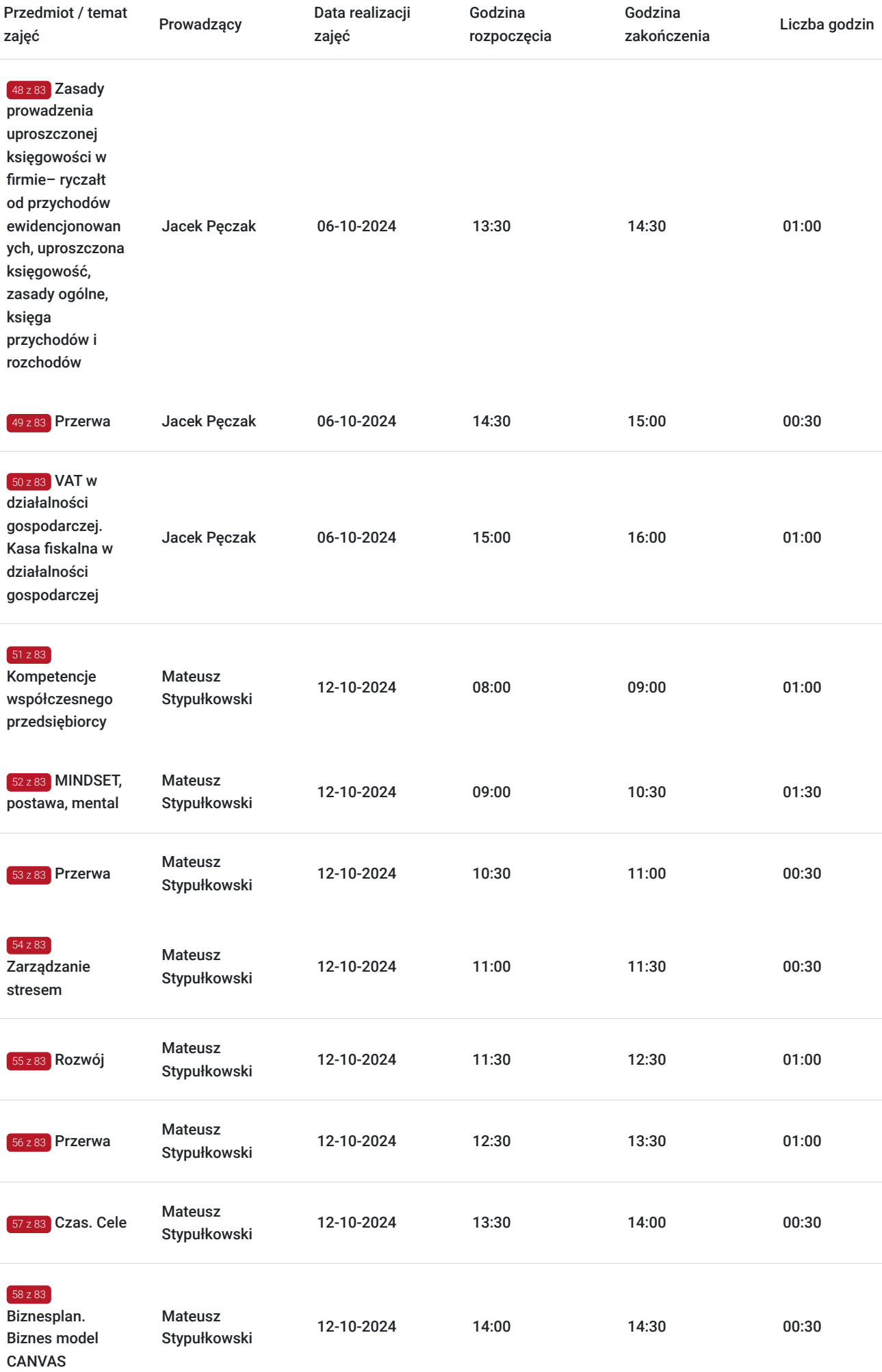

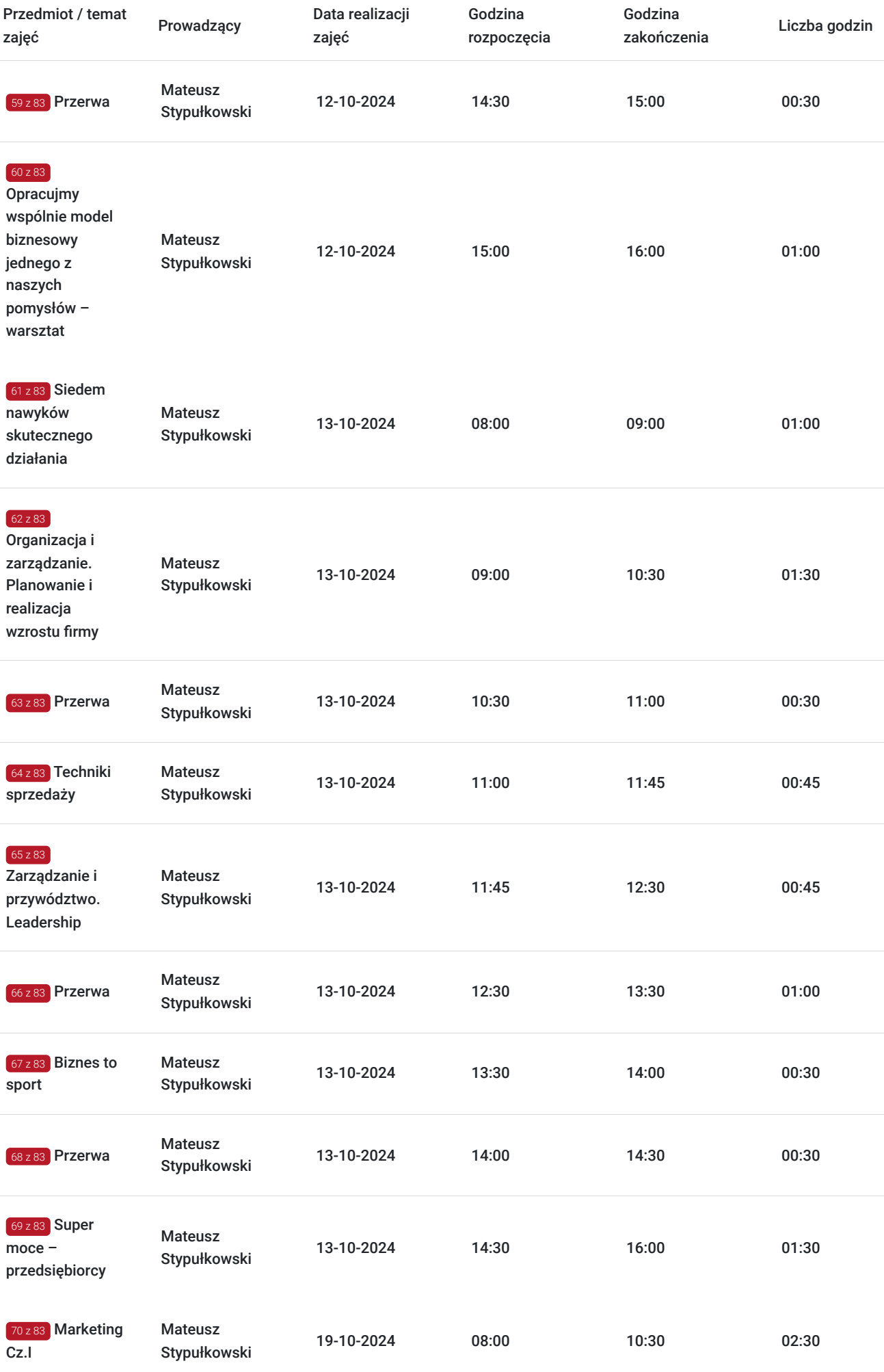

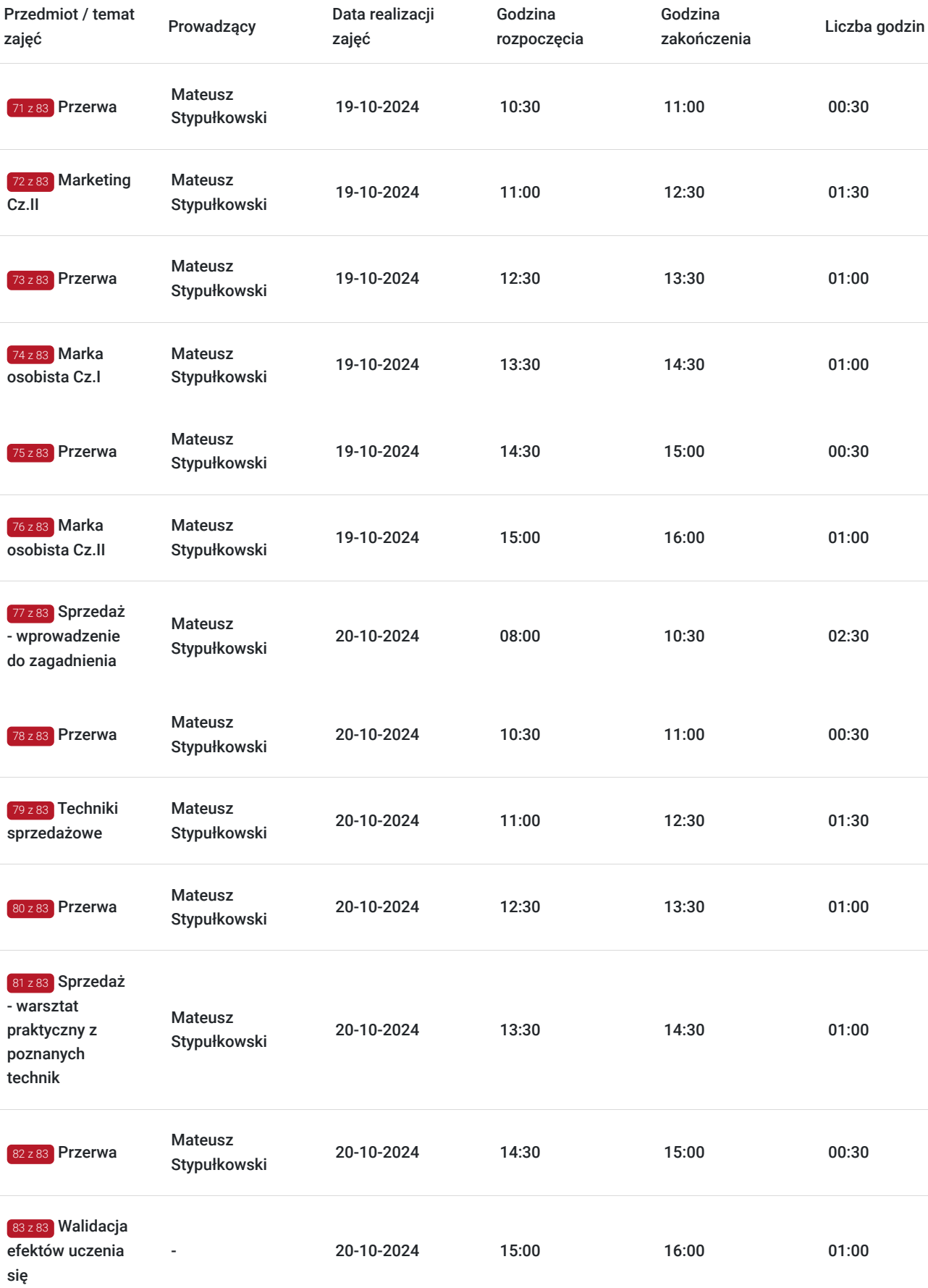

# Cennik

**Cennik**

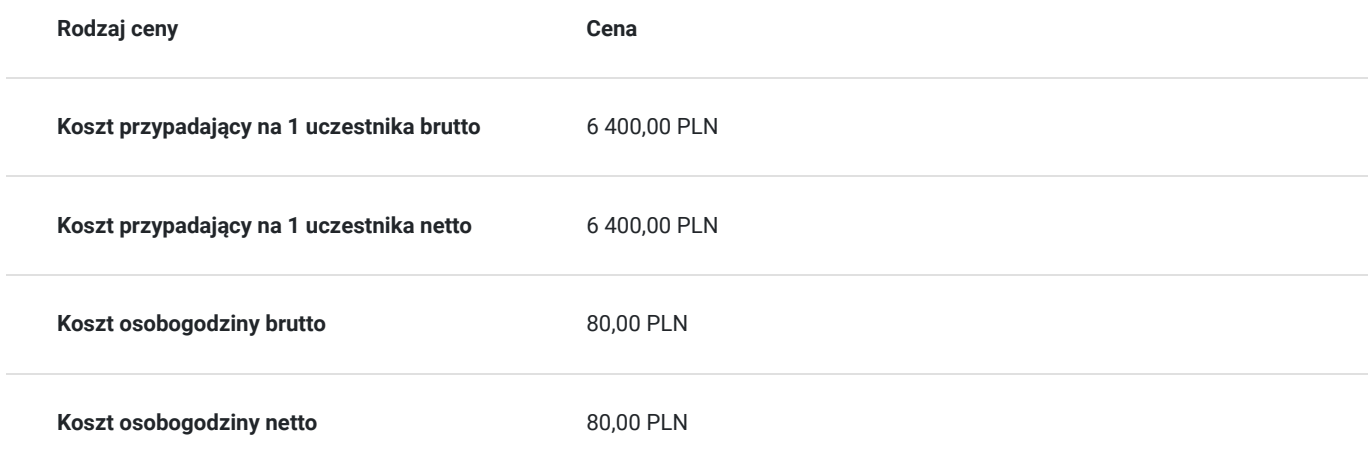

### Prowadzący

Liczba prowadzących: 3

 $1 \times 3$ 

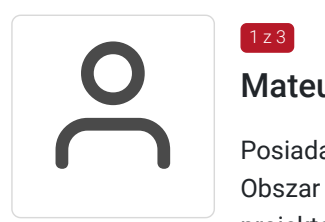

### Mateusz Stypułkowski

Posiada ponad 5-cioletnie doświadczenie we wskazanym zakresie. Obszar specjalizacji: Zarządzanie organizacją w tym (koncepcje i modele zarządzania), zarządzanie projektami, osobista efektywność, przywództwo, filozofia kaizen, koncepcja Agile, sprzedaż b2B, marketing. Doświadczenie zawodowe: Doradca biznesowy, trener, konsultant, przedsiębiorca, prowadzący firmy zatrudniające blisko 100 osób. Manager z wieloletnim doświadczeniem w pracy zarówno w korporacji jak i w lokalnym biznesie. Twórca autorskiego podcastu o tematyce biznesowo sportowej. Doświadczenie w świadczeniu tego typu usług: Szkoleniowiec z wieloletnim doświadczeniem, trener umiejętności miękkich i twardych kompetencji biznesowych. Przeprowadził kilkanaście projektów doradczych dla firm w sytuacjach kryzysowych, gdzie potrzebna była restrukturyzacja organizacji lub transfer online. Wykształcenie: Wyższe – kierunkowe. Uczestnik szkoleń i treningów z zakresu zarządzania, budowania marki osobistej skutecznego marketingu i sprzedaży. Absolwent Uniwersytetu Łódzkiego. Uczestnik wielu szkoleń, konferencji, kongresów biznesowych. Ponad 120h prowadzenia szkoleń z w.w zakresu tematycznego.

Duro

### Jacek Pęczak

 $2 z 3$ 

biuro@final.net.pl Jacek Krzysztof Peczak – absolwent Wydziału Prawa i Administracji Uniwersytetu Szczecińskiego, studia podyplomowe z rachunkowości na Uniwersytecie Ekonomicznym w Poznaniu. Doradca biznesu z 30-letnią praktyką zawodową. Zrealizował ponad 3.000 godzin wykładów i doradztwa dla różnych odbiorców – od osób bezrobotnych poprzez absolwentów wyższych uczelni do właścicieli i kadry kierowniczej firm. Pracował jako księgowy, właściciel biura rachunkowego oraz menedżer administracyjny i finansowy. Realizował projekty wdrożeniowe w zakresie zarządzania zasobami ludzkimi w polskich organizacjach. Prowadzi szkolenia w zakresie rachunkowości, finansów, audytu organizacyjnego, kadrowo-płacowym, zarządzania zasobami ludzkimi, partnerstwa lokalnego, ekonomii społecznej, zarządzania NGO oraz kierowania zespołem i zawierania umów. Posiada bogate doświadczenie w zakresie funkcjonowania organizacji pozarządowych i rozliczania dotacji. Współpracuje z grupą uczelni WSB jako wykładowca kontraktowy. Łatwo nawiązuje kontakt ze swoimi słuchaczami, jest dobrym oratorem i dowcipnym wykładowcą. Ponad 120h prowadzenia szkoleń z w.w. tematyki.

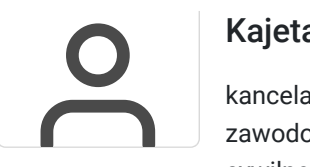

### Kajetan Kałużyński

kancelaria@kaluzynski.pl Kajetan Kałużyński jest adwokatem z 10 letnim doświadczeniem zawodowym. Od 6 lat prowadzi indywidualną kancelarię adwokacką, której profil to głównie prawo cywilne oraz obsługa prawna przedsiębiorców z sektora nieruchomości - deweloperzy, firmy budowlane oraz pośrednicy nieruchomości. Prowadzi również szkolenia z zakresu prawo gospodarczego, handlowego i medycznego. Ponad 120h prowadzenia szkoleń z w.w. zakresu tematycznego.

# Informacje dodatkowe

### **Informacje o materiałach dla uczestników usługi**

Szkolenie prowadzone na podstawie prezentacji trenera. Uczestnik otrzymuje:

- szablon analizy SWOT
- szablon modeli biznesowych
- ogólna prezentacja dot. poruszanych zagadnień szkoleniowych

### **Warunki uczestnictwa**

Warunkiem ukończenia usługi jest obecność na minimum 80% ilości przewidzianych godzin zajęciowych.

Walidacja efektów uczenia się uczestników usługi odbędzie się za pośrednictwem zestawu pytań testowych, zaprojektowanych przez osobę walidującą.

Na zakończenie szkolenia uczestnicy otrzymają od trenera prowadzącego usługę test. Po zakończeniu udzialnia odpowidzi przez uczestników trener zbierze arkusze testowe, a następnie przekaże je osobie walidującej.

Trener nie będzie ingerować w jakiejkolwiek formie w ocenę wyników testu ani w proces jego wypełniania.

Osoba walidująca dokona oceny i weryfikacji efektów uczenia się uczestników, następnie przekaże efekty walidacji.

# Adres

ul. Żółkiewskiego 8 87-100 Toruń woj. kujawsko-pomorskie

Stanisława Żółkiewskiego 8, 87-100 Toruń Miejsce szkolenie może ulec zmianie.

### **Udogodnienia w miejscu realizacji usługi**

- Klimatyzacja
- Wi-fi

# Kontakt

Aleksandra Szadkowska

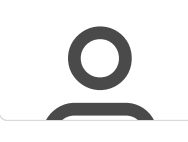

**E-mail** aleksandra.sz@business-land.pl **Telefon** (+48) 730 002 501